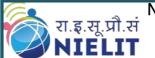

#### National Institute of Electronics & Information Technology

(Under Ministry of Electronics and Information Technology, Govt. of India) <a href="http://www.nielit.gov.in/">http://www.nielit.gov.in/</a>

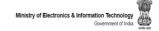

# NIELIT Virtual Academy O Level Module-02 (M2-R5.1)

### O Level-Module-02 (M2-R5.1-Web Designing and Publishing)

# **Objective**

This module is designed to start web designing, irrespective of knowledge currently the students have in this area. The businesses, nowadays, are heavily relying on web-based applications. The purpose of this module is to provide skill to students in designing layouts of web sites. By the end of this module, students will be able to describe the structure and functionality of the World Wide Web, create web pages using a combination of HTML, CSS, and JavaScript and Angular JS. The students will also learn how to design and integrate multimedia objects in web site. Further, the student will learn how web sites are published. After completing the module, the student will be able to:

- ✓ Design and create effective web pages
- ✓ Integrate graphics in web pages
- ✓ Integrate various tools and techniques like HTML, CSS, JavaScript, Angular JS etc.
- ✓ Design and edit images using tools
- ✓ Embed the images in web pages

## **Methodology:**

- ✓ Video Lecture with text contents
- √ 24x7 Availability
- ✓ Content Access through e-learning portal
- ✓ Covers both Theory & Practical
- ✓ Doubt clearing session for all units.
- ✓ Sample paper practice.

Registration Link: <a href="http://nva.nielit.gov.in">http://nva.nielit.gov.in</a>

\*\*\*For NIELIT O Level Registration and Examination, please

**contact Course coordinator:** 

Name: Sh Piyush patel

**Contact Number: 7706009311** 

## National Institute of Electronics & Information Technology

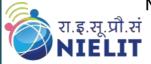

(Under Ministry of Electronics and Information Technology, Govt. of India) <a href="http://www.nielit.gov.in/">http://www.nielit.gov.in/</a>

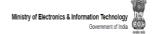

|         | Module: Web Designing & Publishing(M2-R5.1)                                                                                                    |
|---------|----------------------------------------------------------------------------------------------------|
|         | Introduction to Web Design                                                                                                    |
| Unit-01 | <ul> <li>Introduction of Internet, WWW, Website, Working of Websites, Webpages,</li> <li>Front End, Back End</li> </ul>                                                                                 |
|         | <ul> <li>Client and Server Scripting Languages, Responsive Web Designing, Types<br/>of Websites (Static and Dynamic Websites)</li> </ul>                                                                |
|         | Editors                                                                                                    |
| Unit-02 | Downloading free Editors like Notepad++, Sublime Text Editor                                                                                                    |
|         | Making use of Editors, File creation and editing, saving.                                                                                                    |
|         | HTML                                                                                                    |
| Unit-03 | <ul> <li>HTML: Introduction, Basic Structure of HTML, Head Section and Elements<br/>of Head Section,</li> </ul>                                                                                         |
|         | <ul> <li>Formatting Tags: Bold, Italic, Underline, Strikethrough, Div, Pre Tag</li> <li>Anchor links and Named Anchors Image Tag, Paragraphs, Comments,</li> </ul>                                      |
|         | <ul> <li>Tables: Attributes –(Border, Cellpadding, Cellspacing, height, width), TR,<br/>TH, TD, Rowspan, Colspan Lists: Ordered List, Unordered List, Definition<br/>List,</li> </ul>                   |
|         | <ul> <li>Forms, Form Elements, Input types, Input Attributes, Text Input Text Area,<br/>Dropdown, Radio buttons, Check boxes, Submit and Reset Buttons,<br/>Frames: Frameset, nested Frames.</li> </ul> |
|         | HTML 5 Introduction, HTML5 New Elements: Section, Nav, Article, Aside,                                                                                                    |
|         | Audio Tag, Video Tag,                                                                                                    |
|         | HTML5 Form Validations: Require Attribute, Pattern Attribute, Autofocus                                                                                                    |
|         | Attribute, email, number type, date type, Range type, HTML embed                                                                                                    |
|         | multimedia, HTML Layout, HTML Iframe                                                                                                    |
|         | Cascading Style Sheets (CSS)                                                                                                    |
|         | Introduction to CSS, Types of CSS                                                                                                    |
|         | CSS Selectors: Universal Selector, ID selector, Tag Selector, Class                                                                                                    |
| Unit-04 | Selector, Sub Selector, Attribute Selector, Group Selector                                                                                                    |
|         | CSS Properties: Back Ground properties, Block Properties, Box properties                                                                                                    |
|         | List properties,                                                                                                    |
|         | Border Properties, Positioning Properties,                                                                                                    |
|         | CSS Lists CSS Tables                                                                                                    |
|         | CSS Menu Design CSS Image Gallery                                                                                                    |
|         | CSS Framework                                                                                                    |
|         | Web Site Development using W3.CSS Framework, W3.CSS Intro, W3.CSS                                                                                                    |
|         | Colors, W3.CSS Containers, W3.CSS Panels,                                                                                                    |
| Unit-05 | W3. CSS Borders, W3.CSS Fonts, W3.CSS Text,                                                                                                    |
|         | W3.CSS Tables, W3.CSS List, W3.CSS Images                                                                                                    |
|         | W3.CSS Grid                                                                                                    |
|         | JavaScript and AngularJS                                                                                                    |
| Unit-06 | Introduction to Client-Side Scripting Language, Variables in Java Script                                                                                                    |
|         | - maradation to onone orac company Eunguage, variables in vava comple                                                                                                    |

| National Institute of Electronics & Information Technology |                                                                           |  |
|------------------------------------------------------------|---------------------------------------------------------------------------|--|
|                                                            | Operators in JS                                                           |  |
|                                                            |                                                                           |  |
|                                                            | Conditions Statements, JS Popup Boxes                                     |  |
|                                                            | JS Events, Basic Form Validations in JavaScript                           |  |
|                                                            | Introduction to Angular JS: Expressions                                   |  |
|                                                            | Modules and Directives                                                    |  |
| Photo Editor                                               |                                                                           |  |
| Unit-07                                                    | Features of Photo Editing: Tools: Selection Tools, Paint Tools ,Transform |  |
|                                                            | Tools,                                                                    |  |
|                                                            | Text Tool ,Layers, Brightness/ Contrast Improve Colors and tone, Filters  |  |
| Web Publishing and Browsing                                |                                                                           |  |
| Unit-08                                                    | Overview, SGML (Standard Generalized Markup Language), Web hosting        |  |
|                                                            | Basics, Documents Interchange Standards, Components of Web                |  |
|                                                            | Publishing                                                                |  |
|                                                            | Web Page Design Considerations and Principles, Search and Meta Search     |  |
|                                                            | Engines, WWW, Browser, HTTP, Publishing Tools.                            |  |